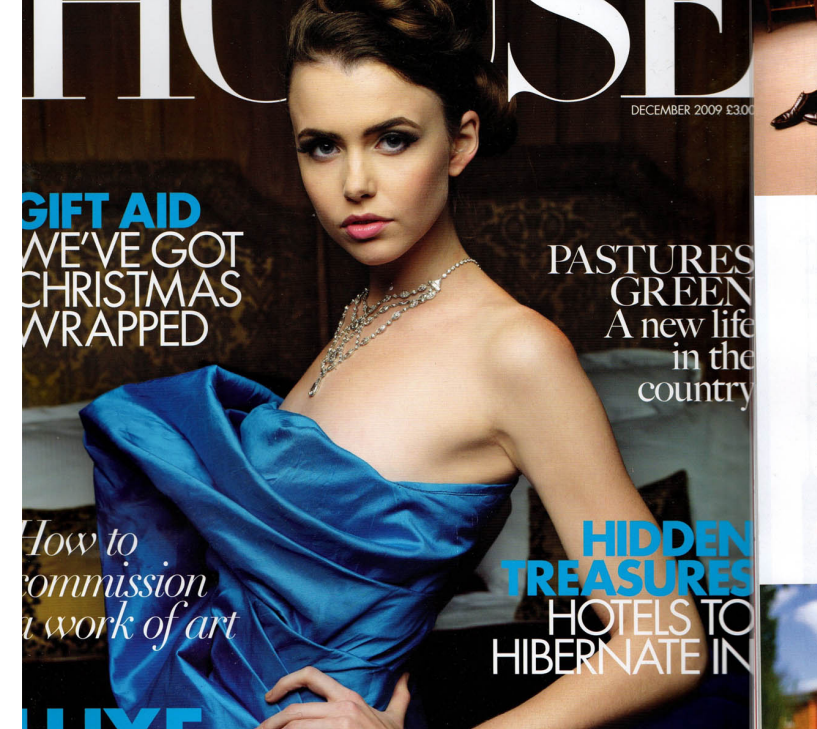

**NII** 

К

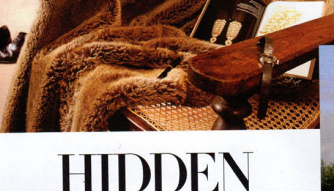

If you're looking for to treat yourselves, these<br>luxurious hidden gems are thoroughly decadent<br>and spoiling, says Daisy Finer

## A SAN DOMENICO HOUSE,

An incredibly stylish boutique home-fromhome hotel, with just 15 gorgeously decadent rooms - think grand four-poster beds, gilded mirrors, sumptuous fabrics, antiques and proper paintings. One couldn't really ask for a more homely, old fashioned, comforting atmosphere. Best of all is the location, right in the heart of Chelsea and two minutes from the King's Road, but in a wonderfully quiet residential street. DOUBLES FROM: £235 020 7581 5757; sandomenicobouse.com

**SV** 

Chelsea chi

#### 3 BOWOOD HOUSE HOTEL, 2 OAK HOUSE NO 1,

A colourful, juicy fruity bolthole in the heart of If you want to combine a championship golf course, a marvellous nearby historic house, one of the prettiest Cotswolds market towns. A bit kitsch, a bit rock 'n' roll and a bit country classic, this four bedroom B&B is a fabulous surprise. Everywhere you look is eye candyoriginal Andy Warhols, Phillippe Starke taps... It's a crazy, deeply original mix put together with flair by owner Gary Kennedy and his wife, who make impeccable and fascinating hosts.<br>DOUBLES FROM:  $\pounds135$ 

**RESIDENCE** 

# HOTEL TERRAVINA,

**PPPP I LINUATION** 

co-founders behind the much loved Hotel du Vin chain. Run by an army of on-the-ball staff, this shiny new star is is a perfect base for exploring the wonderful New Forest. But bes of all is the food glorious food, most of it local sourced, and all of it dangerously accompaniby a ridiculously extensive wine list.  $DOUBLES FROM: £135$ 

**SVINE HOUSE**<br>SBURNHAM MARKET

A secret British hideaway in Norfolk - elegant and beautifully decorated with just seven romantic bedrooms. Expect stylish wallpapers, duck egg blue paints, lush linens and claw baths. Everything is impeccably tasteful and comfortable. There are sofas to curl up on, board games to play, lots of magazines and a little patio garden. Spend the day on glorious Holkham beach or explore the sweet little boutiques and delis of Burnham market. The perfect weekend retreat. DOUBLES FROM: £125 01328 738777; vinebouseboutin

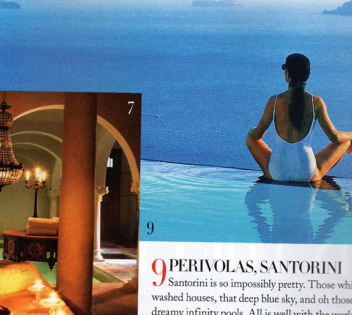

washed houses, that deep blue sky, and oh those dreamy infinity pools. All is well with the world here, especially if you are staying at Perivolas, the most laidback and boho of all the island's boutique gems. This is organic cave dwelling at its smartest: the 17 rooms are built into 200 year old caves, each with its own terrace - the suite has an olive tree growing in the sitting room. Book now for a perfect spring break.

Through Mediterranean Experience, 0845 277 3398

DOUBLES FROM: £190

Jardins Secrets is an dreamy, romantic, joyously good value B&B in the heart of French Nimes. Eat breakfast under the olive trees, on vintage English china and crisp white linens. Dip into the shaded pool, hole-up in the Moorish candlelit spa and marvel at the lovely interiors. Good enough to save marriages. DOUBLES FROM: £225 Book through Chic Retreats, 020 7307 2797

7 JARDINS SECRETS, NIMES

Is this one of the prettiest hotels in the world?

*SCASA DE MADRID,*<br>SMADRID What a gorgeous little number. Casa de Madrid has pedigree, style and charm. Hidden away on the second floor of an 18th century building, it exudes the atmosphere of a smart aristocratic private house. There's a wonderful salon with busts and Persian rugs, and of the seven heavenly bedrooms the Damask suite ha a sitting room and a stone Jacuzzi bath. DOUBLES FROM:  $E250$ Book through i

### **6 HOTEL URBISOL,** A thoroughly Spanish escape. Under an hour

from Barcelona, the Urbisol is run with pride by a charming husband-and-wife team. They will ensure you are superbly looked after; they themselves are your waitress and chef. And wow, the food - a mass of fresh seafood, meltin-the-mouth pastas and homemade io DOUBLES FROM: €200 +34 93 830 91 53; hotelurbisol.com

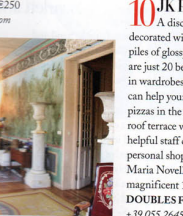

**10 JK PLACE, FLORENCE** decorated with low-level sofas, cashmere throws piles of glossy books and antique prints. There are just 20 bedrooms, with plasma screens, walk in wardrobes and bath tubs to wallow in. You can help yourself to drinks, biscotti and mini pizzas in the dining room, and sunbathe on the roof terrace with a glass of prosecco. The ever helpful staff can arrange anything, including a personal shopper - don't miss Farmacia Santa<br>Maria Novella, located just across the square in a magnificent 13th Century frescoed chapel. DOUBLES FROM:  $6350$ +39 055 2645181; jkplace.com

December 2009 / COUNTRYANDTOWNHOUSE.CO.UK / 115

open in browser PRO version Are you a developer? Try out the HTML to PDF API

great food and a swanky spa then this sleek, brand new hotel on the grounds of Lord Lansdowne's estate is a real find. OK, so the hotel building itself isn't the most charming, b the 43 bedrooms are calm cocoons, decorated by the Marchioness herself (who used to work for Colefax and Fowler), and the setting, hidden amongst 200 acres of Capability Brown Book through Chic Retreats, 020 7307 2797 parkland is splendid. DOUBLES FROM: £180 01249 822228; bowood.org

# A new, 11-bedroomed, sparkly gem from the

Book through i-escape.com